## **PARUL UNIVERSITY FACULTY OF ENGINEERING & TECHNOLOGY B.Tech. Summer 2018 - 19 Examination**

## **Semester: 6** Date: 04/05/2019<br> **Subject Code: 03105353** Time: 10:30am to **Subject Name: Advanced Web Technology Total Marks: 60**

**Subject Code: 03105353 Time: 10:30am to 1:00pm**

## **Instructions:**

- 1. All questions are compulsory.
- 2. Figures to the right indicate full marks.
- 3. Make suitable assumptions wherever necessary.
- 4. Start new question on new page.

## **Q.1 Objective Type Questions**. **(15)**

1. Which is designed for storage that spans multiple windows and lasts beyond the current session?

- a) Session Storage
- b) Local Storage
- c) Both A & B
- d) None of the above
- 2. Which of the following default value for CSS background-clip property?
	- a) Border Box
	- b) Padding Box
	- c) Content Box
	- d) None of the above

3. To draw text on a canvas, which method is used.

- a) writeText(text)
- b) fillText(text,x,y)
- c) StrokeText(text,x,y)
- d) Both A & B

4. An XML component that defines the structure of a document is known as :

- a) DOCTYPE.
- b) DTD.
- c) #PCDATA
- d) XML Stylesheet.
- 5. In Which of the following JavaScript running in the background, without affecting the Performance of the page.
	- a) Web Worker
	- b) Canvas
	- c) SVG
	- d) None of the above
- 6. List out methods which used in javascript animation.
- 7. Write down the syntax for CSS text-shadow.
- 8. Which method is used to send the data from web worker to web page.
- 9. Write down CSS3 code to add a background color for all < h1> elements in Web page?
- 10. In HTML, you can embed SVG elements directly into an HTML page(True/False)?
- 11. \_\_\_\_\_\_\_\_\_\_\_\_\_Method is used to convert the JSON format into javascript object .
- 12. \_\_\_\_\_\_\_\_\_\_\_ keyword is used to declare variables in JavaScript.
- 13. **is the attribute used to enable the Client-side image map?**
- 14. Write down the properties of CSS transformation.
- 15.Write down the output for the following :-

<script>

 function matchString() { var string = "Welcome to KEEKS for Keeks!"; var result = string.match $(\text{eek}/i)$ : document.write("Output : " + result); } matchString();

</script>

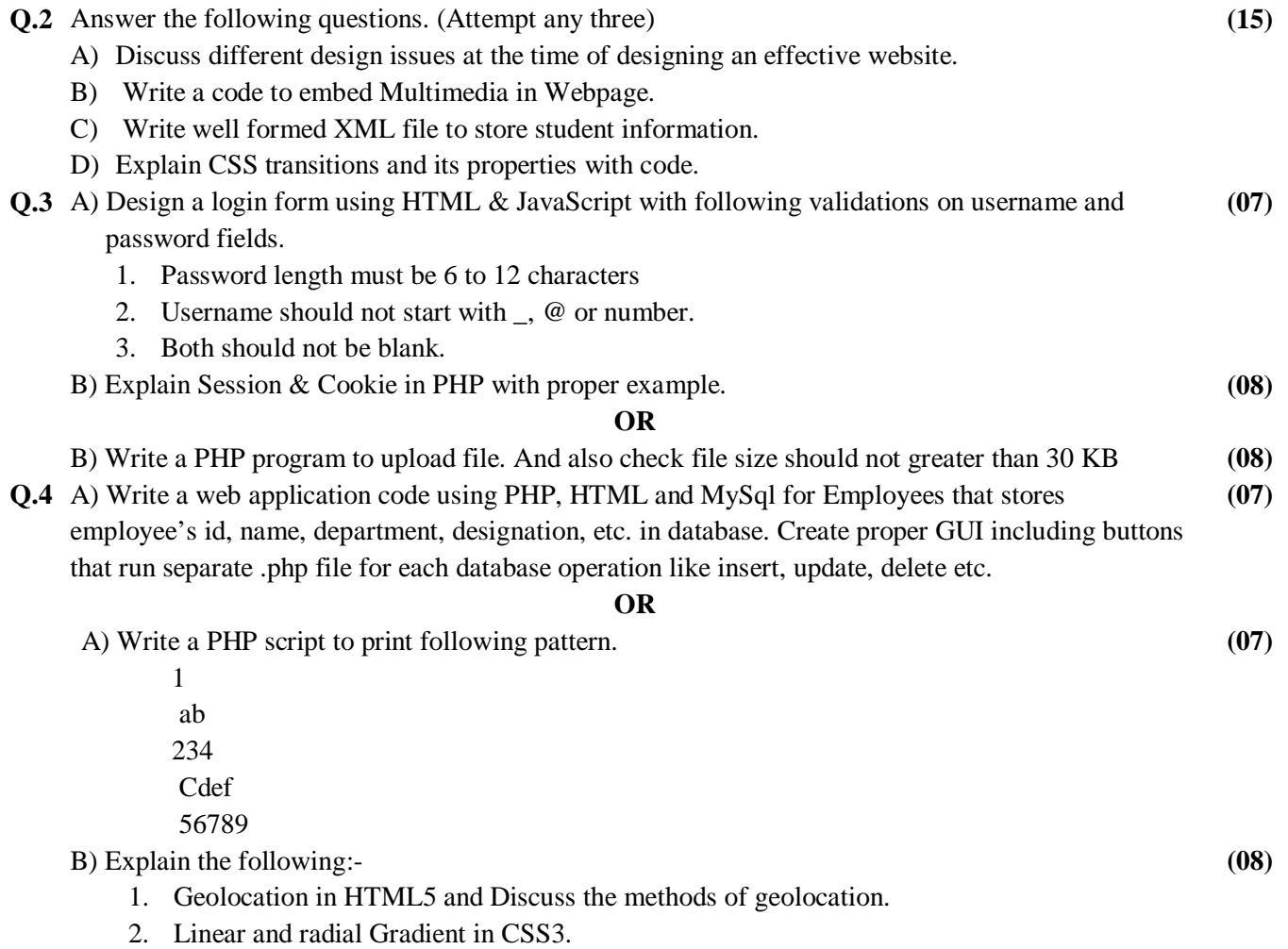